## **STUDENT LEARNING TOOLS**

The univeral tools below will help ALL students access and engage in educational experiences.

If universal tools aren't helping the student, contact the LST or Inclusive Ed Tech department for other options.

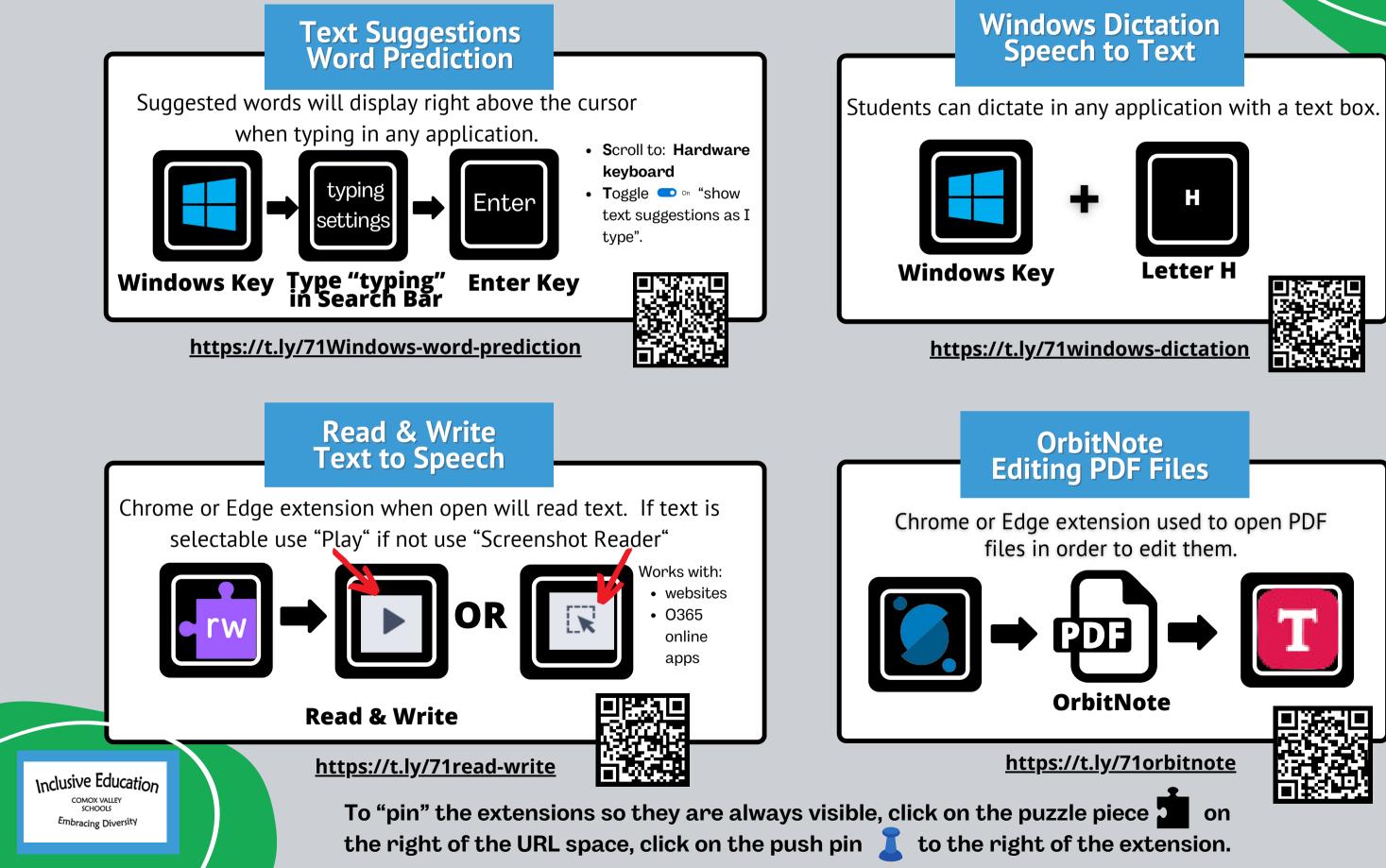

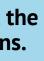

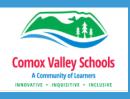